SAP ABAP table FTBB MDG VAR IR {Table for Saving Start Parameters for Reference Int Rates}

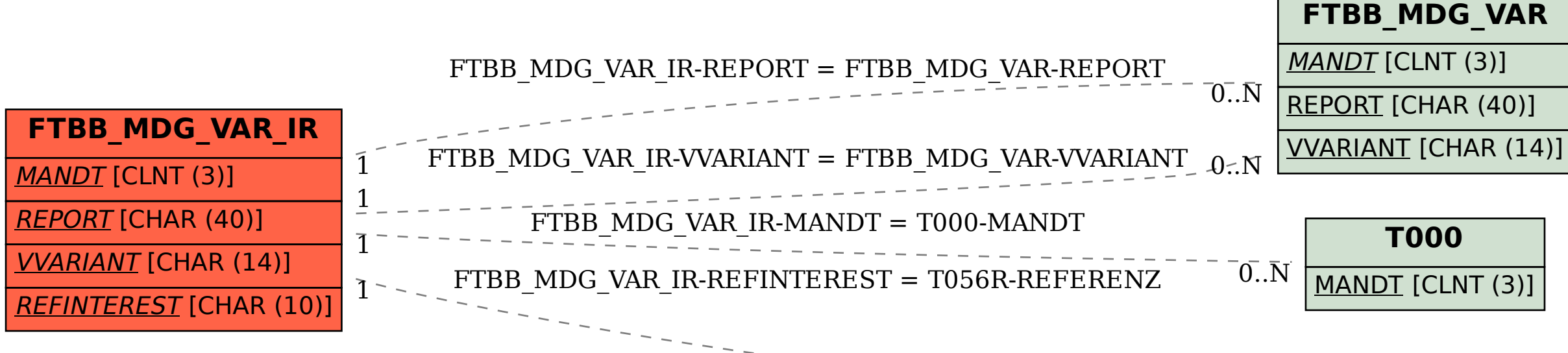

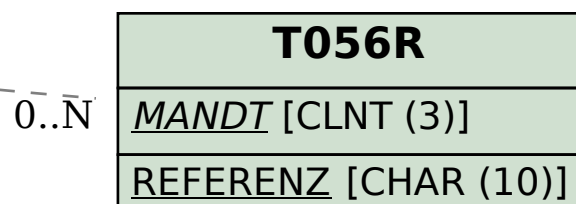